# Moodle: Xestión de cursos II

Víctor Alfredo Pascual Vázquez

# Xestión de cursos II

- Recursos.
	- Mostrar un directorio.
- Actividades.
	- Base de datos.
	- Enquisa.
	- Escolla.
	- Glosario.
	- Lección.
	- Wiki

- Mostra unha páxina do xestor de arquivos de Moodle.
- Resulta útil para compartir unha lista grande de arquivos, en vez crear unha folla de texto con enlaces.
- Tamén pode ser unha boa alternativa ao uso dun arquivo comprimido nalgúns casos.
- Pode ser utilizado para compartir arquivos que creen os estudantes, para ser incorporados ao directorio logo de ser revisados polo profesor.

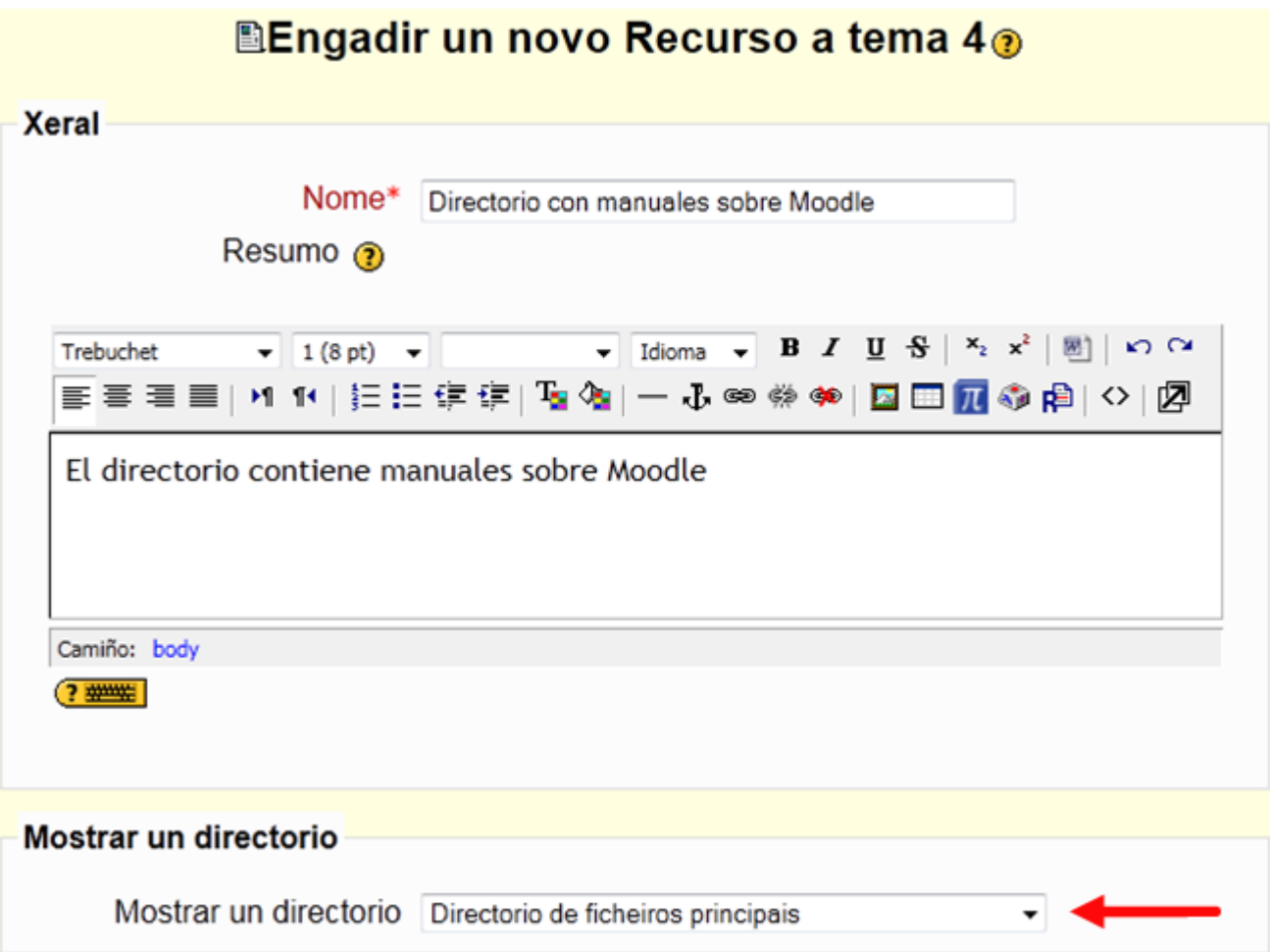

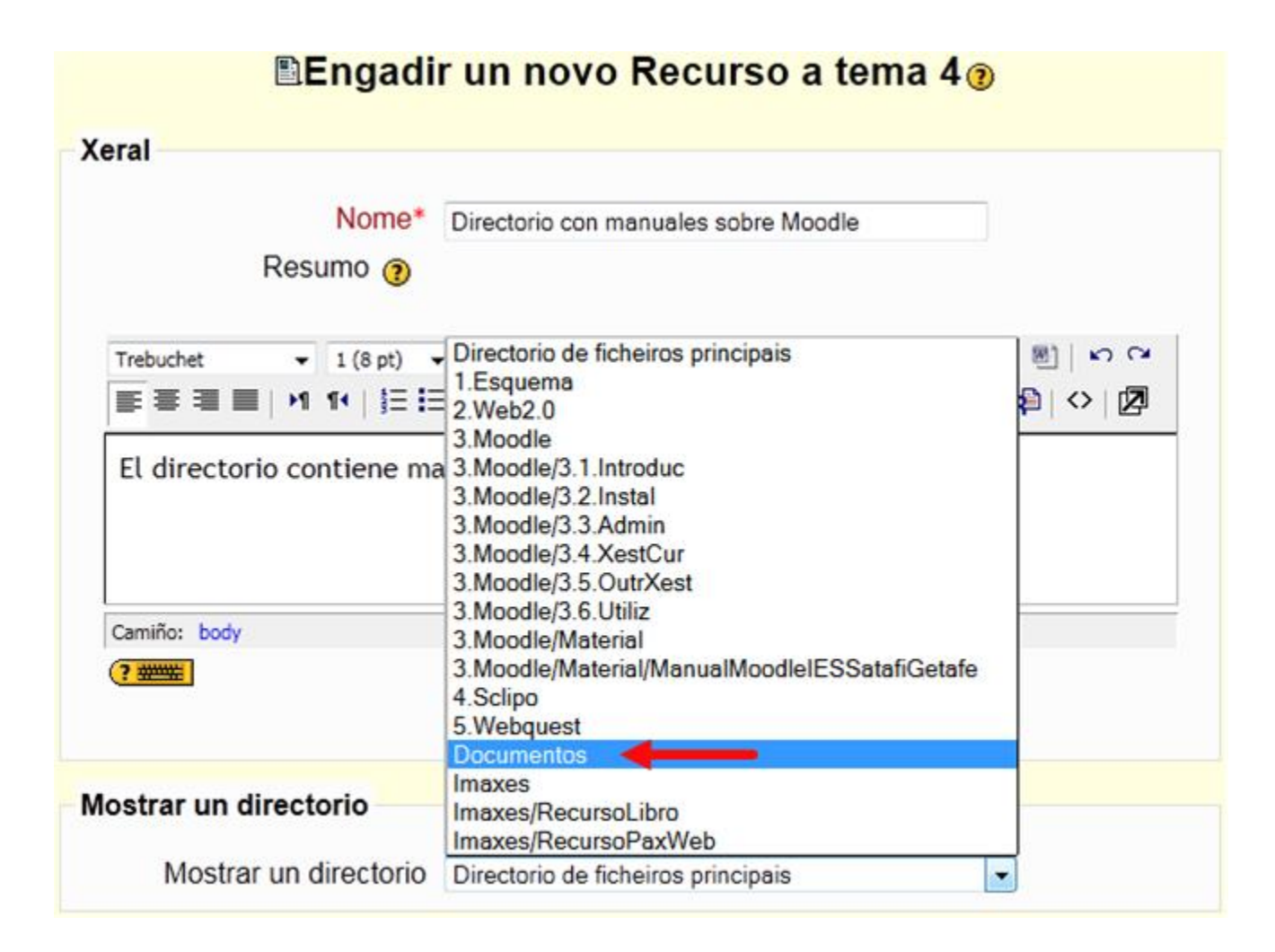

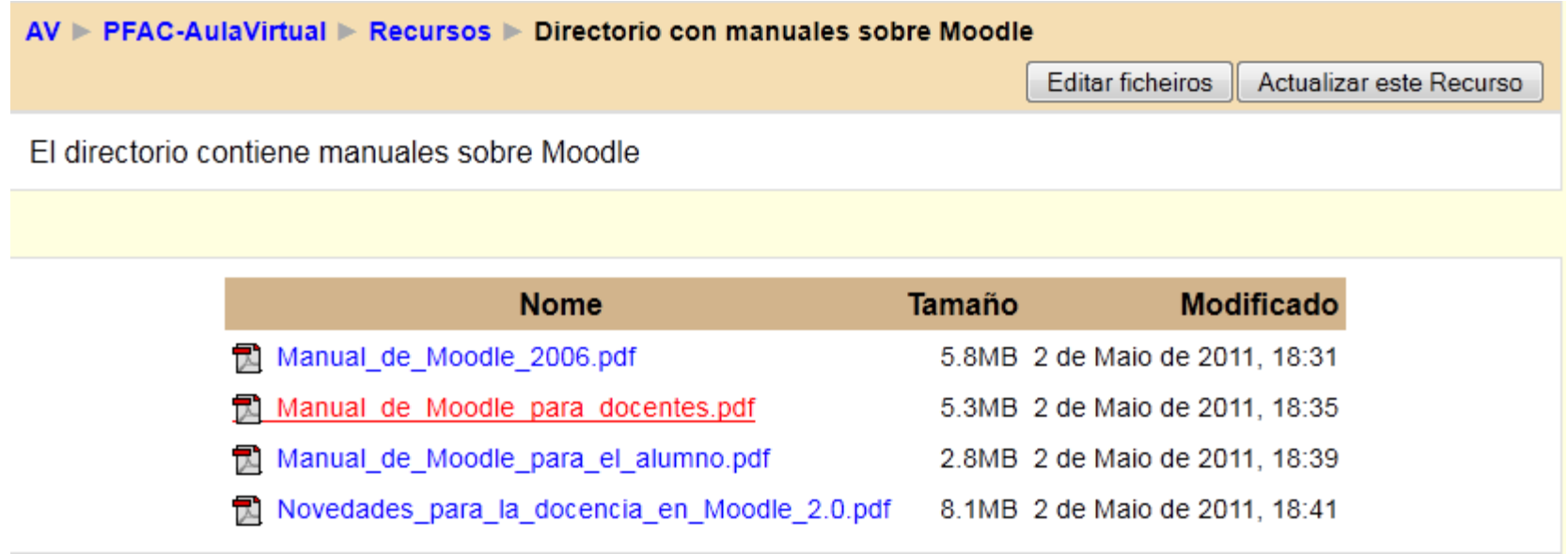

### Actividades: Base de datos

- Explicado no manual do IES Satafi (Getafe), desde a páxina 228 ata a 235.
- Tamén se pode atopar unha guía na seguinte web:
	- [http://aprendeenlinea.udea.edu.co/boa/contenid](http://aprendeenlinea.udea.edu.co/boa/contenidos.php/d000a5f04446245ff8c2f60bbe738014/333/estilo/pn_azulmate/1/contenido/campos_base_datos.html) [os.php/d000a5f04446245ff8c2f60bbe738014/333](http://aprendeenlinea.udea.edu.co/boa/contenidos.php/d000a5f04446245ff8c2f60bbe738014/333/estilo/pn_azulmate/1/contenido/campos_base_datos.html) [/estilo/pn\\_azulmate/1/contenido/campos\\_base\\_d](http://aprendeenlinea.udea.edu.co/boa/contenidos.php/d000a5f04446245ff8c2f60bbe738014/333/estilo/pn_azulmate/1/contenido/campos_base_datos.html) [atos.html](http://aprendeenlinea.udea.edu.co/boa/contenidos.php/d000a5f04446245ff8c2f60bbe738014/333/estilo/pn_azulmate/1/contenido/campos_base_datos.html)
- Nesta actividade, a nota media, calcularase como a suma das notas de cada entrada aportada polo alumno, dividido entre o número de entradas aportadas polo devandito alumno.

### Actividades: Enquisa

• Explicado no manual do IES Satafi (Getafe), desde a páxina 246 ata a 250.

#### Actividade: Escolla.

• Explicado no manual do IES Satafi (Getafe), desde a páxina 241 ata a 246.

#### Actividade: Glosario.

• Explicado no manual do IES Satafi (Getafe), desde a páxina 159 ata a 170.

### Actividade: Lección

• Explicado no manual do IES Satafi (Getafe), desde a páxina 140 ata a 159.

#### Actividade: Wiki

• Explicado no manual do IES Satafi (Getafe), desde a páxina 200 ata a 213.